## Multiple Regression Analysis

 $y = \beta_0 + \beta_1 x_1 + \beta_2 x_2 + \ldots + \beta_k x_k + u$ 

Best Econometrics Tutors in Cambridge

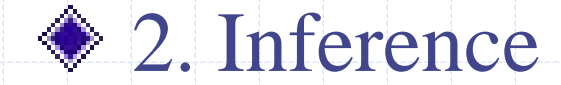

Assumptions of the Classical Linear Model (CLM)

• So far, we know that given the Gauss-Markov assumptions, OLS is BLUE,  $\bullet$  In order to do classical hypothesis testing, we need to add another assumption (beyond the Gauss-Markov assumptions)  $\bullet$  Assume that *u* is independent of  $x_1, x_2, ..., x_k$ and *u* is normally distributed with zero mean and variance  $\sigma$ : *u* ~ Normal(0, $\sigma$ <sup>2</sup>) [EconTutor.Com](https://econtutor.com/)

## CLM Assumptions (cont)

 $\triangle$  Under CLM, OLS is not only BLUE, but is the minimum variance unbiased estimator We can summarize the population assumptions of CLM as follows  $y/x \sim \text{Normal}(\beta_0 + \beta_1 x_1 + ... + \beta_k x_k \ \sigma^2)$ While for now we just assume normality, clear that sometimes not the case Large samples will let us drop normality [EconTutor.Com](https://econtutor.com/)

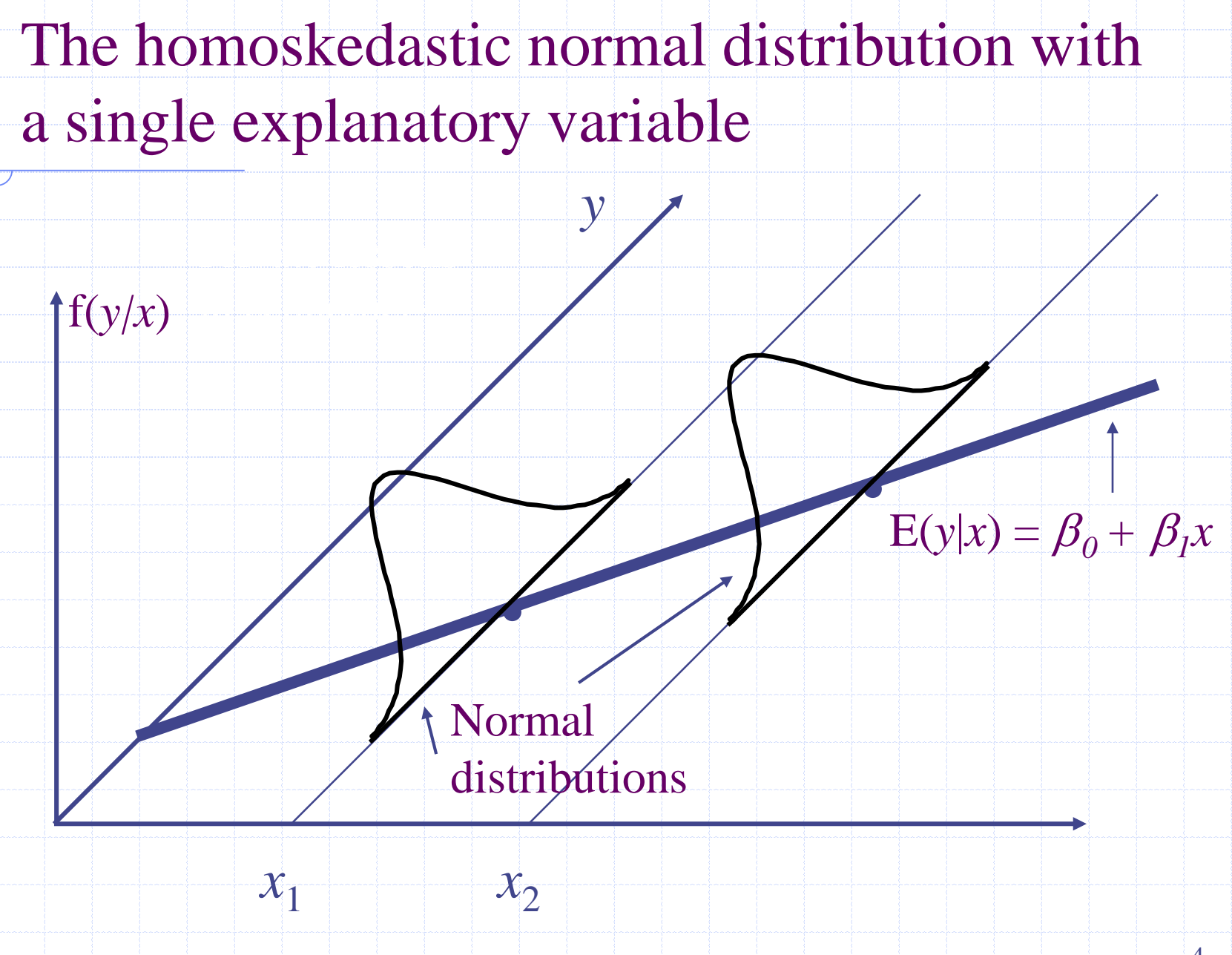

## Normal Sampling Distributions

- Under the CLM assumptions, conditional on
- the sample values of the independent variables
- $[\beta, Var(\beta)]$  so that  $\boldsymbol{\hat{\beta}}$  $\sim$  Normal $\beta_i$ ,  $\boldsymbol{\hat{\beta}}$  $\beta_j \thicksim \text{Normal}[\beta_j, \text{Var}(\beta_j)]$
- $\left(\hat{\beta}_{i}-\beta_{i}\right)$  $(\hat{\beta}_i)$ <sup>~</sup> Normal(0,1)  $\hat{\beta}$  $\beta$  $\beta$  ,  $-\beta$ *j j j sd* −
- is distributed normally because it  $\boldsymbol{\hat{\beta}}$  $\beta_{\rm j}$
- is a linear combination of the errors

#### The *t* Test

 $(\hat{\beta}_{\rm i} - \beta_{\rm i})$ 

*j*

j −

 $\beta_{\rm i}$  –  $\beta$ 

 $\boldsymbol{\hat{\beta}}$ 

#### Under the CLM assumptions

 $(\hat{\beta}_i)$ ~

*j*

 $\beta$ 

 $\mathcal{S}e(\hat{\beta}_{i})$  <sup>*n*-k</sup>

#### Note this is a *t* distribution (vs normal)

 $t_{n-k-}$ 

 $\mathbf 1$ 

with best econometric tutors cambridge tutors  $\mathcal{L}_{\mathcal{A}}$ 

#### because we have to estimate  $\sigma^2$ by  $\hat{\sigma}^2$  $\sigma$ -DV $\sigma$

### Note the degrees of freedom:  $n - k - 1$

## The *t* Test (cont)

Knowing the sampling distribution for the standardized estimator allows us to carry out hypothesis tests

bridge

Microeconomics tutors Cam-

- ◆ Start with a null hypothesis
- For example,  $H_0$ :  $\beta_1 = 0$
- $\bullet$  If accept null, then accept that  $x_i$  has no effect on *y*, controlling for other *x*'s
- [EconTutor.Com](https://econtutor.com/)

## The *t* Test (cont)

#### To perform our test we first need to form

econometric est

Learn stata from best tutors in

#### $j \cdot \iota_{\hat{\beta}_j} = \iota_{\mathcal{S}e}(\hat{\beta}_j)$  $\boldsymbol{\hat{\beta}}$ :<br>:  $\boldsymbol{\hat{\beta}}$ "the" t statistic for *se t* statistic for  $\beta$ : t *j j j*  $se\beta$  $\hat{\pmb \beta}_{{\mathsf j}}{\,:\,}t_{\hat{\pmb \beta}_{{\mathsf j}}} \equiv \frac{\pmb \beta}{{\pmb \beta}_{{\mathsf j}}}$ ≡

#### We will then use our *t* statistic along with

a rejection rule to determine whether to

accept the null hypothesis,  $\rm{H}_{0}$ 

## *t* Test: One-Sided Alternatives

 $\triangle$  Besides our null,  $H_0$ , we need an alternative hypothesis,  $H_1$ , and a significance level  $\bullet$  H<sub>1</sub> may be one-sided, or two-sided  $\text{H}_1: \beta_i > 0$  and  $H_1: \beta_i < 0$  are one-sided  $\bullet$  H<sub>1</sub>:  $\beta$ <sub>i</sub>  $\neq$  0 is a two-sided alternative If we want to have only a 5% probability of rejecting  $H_0$  if it is really true, then we say our significance level is 5%

## One-Sided Alternatives (cont)

- $\triangle$  Having picked a significance level,  $\alpha$ , we look up the  $(1 - \alpha)$ <sup>th</sup> percentile in a *t* distribution with  $n - k - 1$  df and call this *c*, the critical value
- We can reject the null hypothesis if the *t* statistic is greater than the critical value
- If the *t* statistic is less than the critical value then we fail to reject the null
- [EconTutor.Com](https://econtutor.com/)

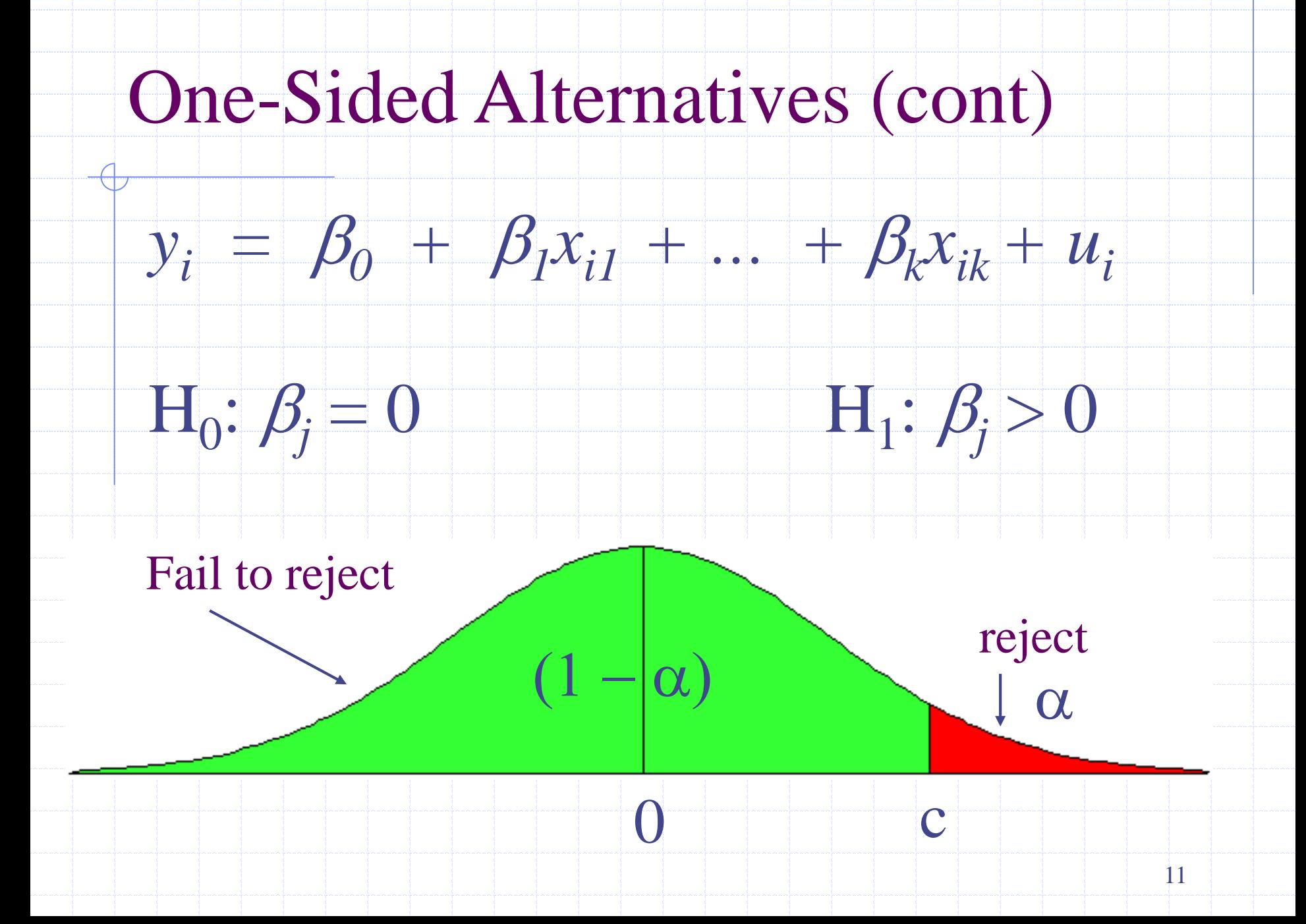

### One-sided vs Two-sided

◆ Because the *t* distribution is symmetric, testing  $H_1: \beta_j < 0$  is straightforward. The critical value is just the negative of before

 $\bullet$  We can reject the null if the *t* statistic  $<-c$ , and if the *t* statistic  $>$  than  $-c$  then we fail to reject the null

For a two-sided test, we set the critical value based on  $\alpha/2$  and reject  $H_1: \beta_1 \neq 0$  if the absolute value of the *t* statistic  $\geq c$ 

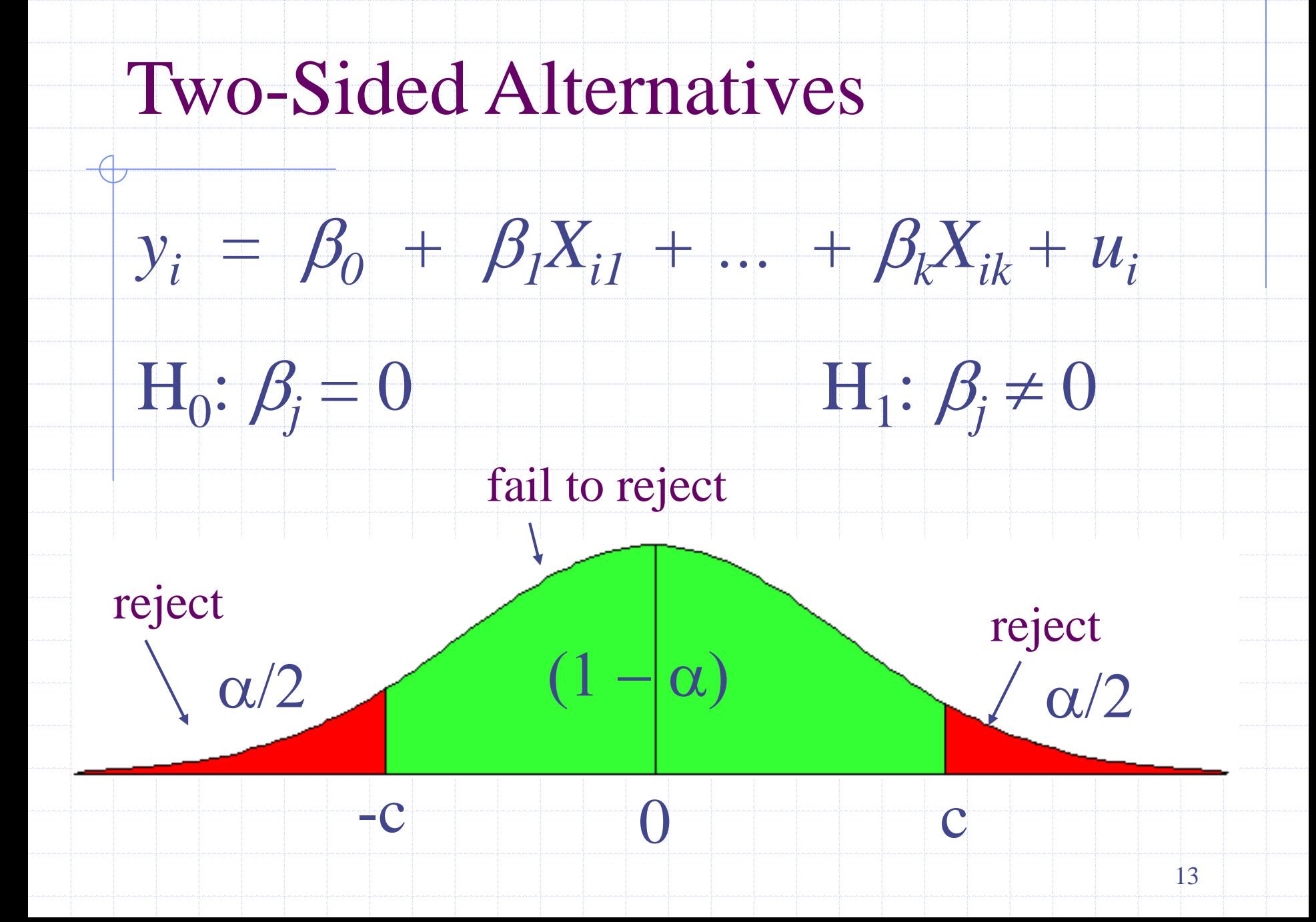

# Summary for  $H_0: \beta_i = 0$

Unless otherwise stated, the alternative is assumed to be two-sided

 $\bullet$  If we reject the null, we typically say " $x_i$  is statistically significant at the  $\alpha$  % level"

If we fail to reject the null, we typically say " $x_i$  is statistically insignificant at the  $\alpha$  % level"

## Testing other hypotheses

*t*

A more general form of the *t* statistic recognizes that we may want to test something like  $H_0$ :  $\beta_j = a_j$ 

In this case, the appropriate *t* statistic is

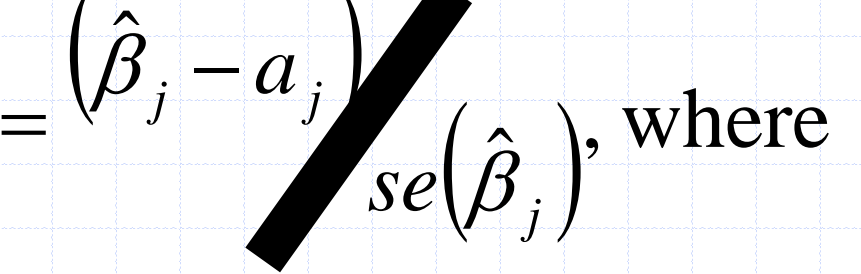

 $a_j = 0$  for the standard test

## Confidence Intervals

Another way to use classical statistical testing is to construct a confidence interval using the same critical value as was used for a two-sided test

 $\triangle$  A (1 -  $\alpha$ ) % confidence interval is defined as

#### $\hat{\beta}_j \pm c \bullet se(\hat{\beta}_j)$ , where c is the  $\left(1-\frac{\alpha}{2}\right)$  percentile  $\left(1-\frac{\alpha}{2}\right)$  $\overline{\mathcal{L}}$  $\hat{\beta}_j \pm c \bullet se(\hat{\beta}_j)$ , where c is the  $\left(1 - \frac{\alpha}{2}\right)$

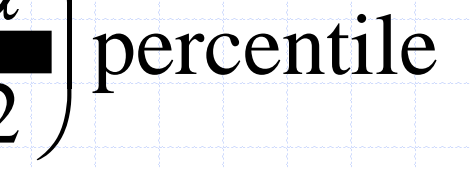

Macroeconomics Tutoring Cam-

### $\inf$  a  $t_{n-k-1}$  distribution

## Computing *p*-values for *t* tests

• An alternative to the classical approach is to ask, "what is the smallest significance level at which the null would be rejected?" ◆ So, compute the *t* statistic, and then look up what percentile it is in the appropriate *t* distribution – this is the *p*-value

◆ *p*-value is the probability we would observe the *t* statistic we did, if the null were true

### Stata and *p*-values, *t* tests, etc.

Most computer packages will compute the *p*-value for you, assuming a two-sided test If you really want a one-sided alternative, just divide the two-sided *p*-value by 2 Stata provides the *t* statistic, *p*-value, and 95% confidence interval for  $H_0$ :  $\beta_i = 0$  for you, in columns labeled "t", " $\tilde{P} > |t|$ " and "[95% Conf. Interval]", respectively

Call to set up a free trial lesson with our expert economics tutors for a levels economics in

Cambridgeshire

## Testing a Linear Combination

*t*

- $\bullet$  Suppose instead of testing whether  $\beta_1$  is equal to a constant, you want to test if it is equal to another parameter, that is  $H_0$ :  $\beta_1 = \beta_2$
- Use same basic procedure for forming a t statistic

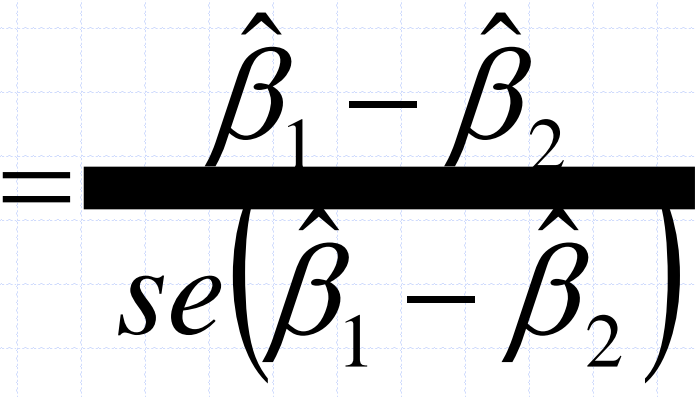

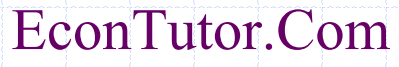

top tutors in economics

in cambridge under den staat van die staat van die volgens van die volgens van die van die volgens van die va<br>Se ontwerpen van die van die van die van die van die van die van die van die van die van die van die van die v

# Testing Linear Combo (cont)

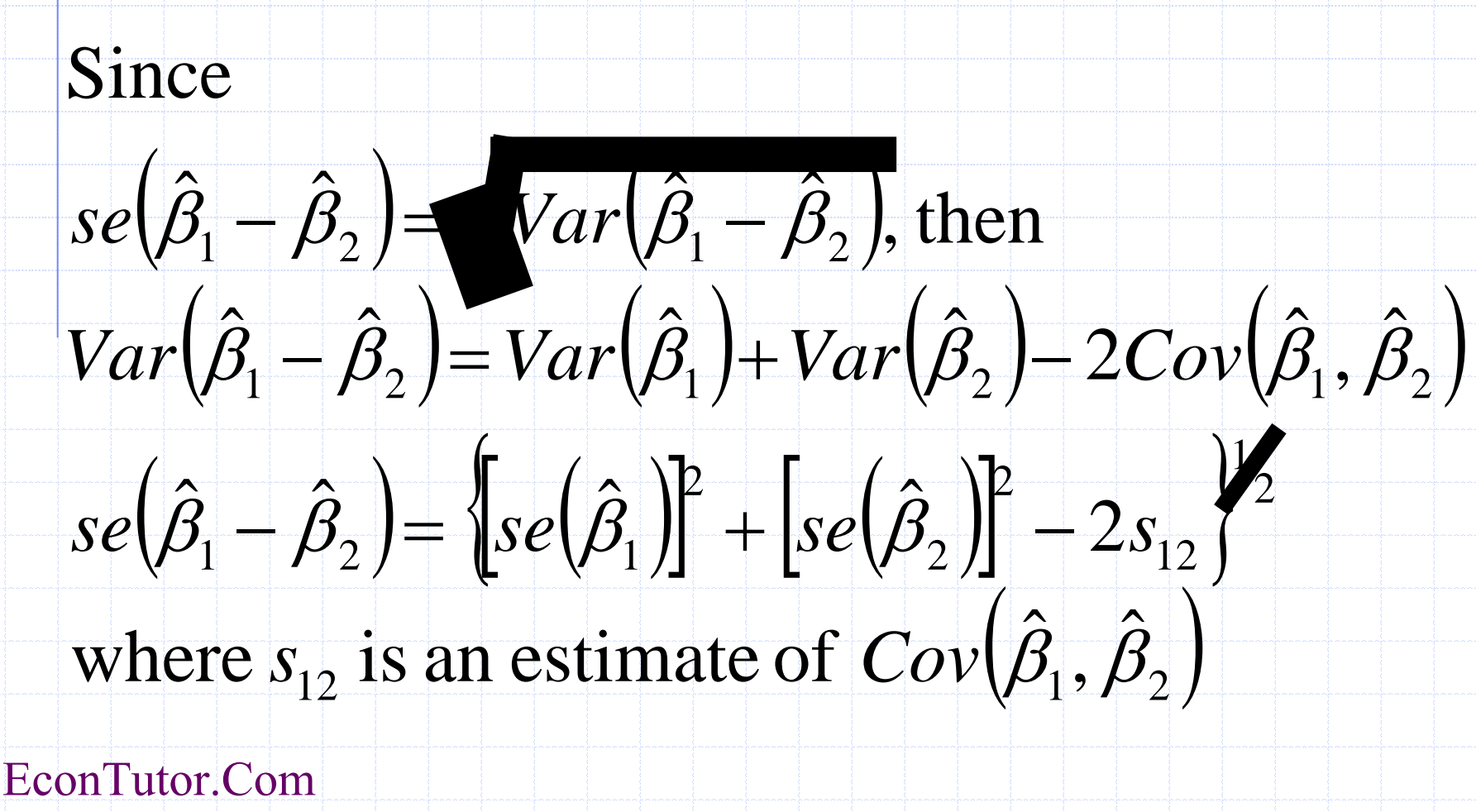

## Testing a Linear Combo (cont)

◆ So, to use formula, need *s*<sub>12</sub>, which standard output does not have Many packages will have an option to get it, or will just perform the test for you ◆ In Stata, after reg y x1 x2 … xk you would type test  $x1 = x2$  to get a *p*-value for the test More generally, you can always restate the problem to get the test you want

## Example:

Suppose you are interested in the effect of campaign expenditures on outcomes Model is  $\text{vote}A = \beta_0 + \beta_1 \log(\text{expend}A) +$  $\beta_2$ log(*expendB*) +  $\beta_3$ *prtystrA* + *u*  $H_0: \beta_1 = -\beta_2$ , or  $H_0: \theta_1 = \beta_1 + \beta_2 = 0$  $\beta_1 = \theta_1 - \beta_2$ , so substitute in and rearrange  $\Rightarrow$  *voteA* =  $\beta_0 + \theta_1 \log(expendA) +$  $\beta_2$ log(*expendB - expendA*) +  $\beta_3$ *prtystrA* + *u* [EconTutor.Com](https://econtutor.com/)

## Example (cont):

This is the same model as originally, but now you get a standard error for  $\beta_1 - \beta_2 = \theta_1$ directly from the basic regression Any linear combination of parameters could be tested in a similar manner Other examples of hypotheses about a single linear combination of parameters:  $\beta_1 = 1 + \beta_2$ ;  $\beta_1 = 5\beta_2$ ;  $\beta_1 = -1/2\beta_2$ ; etc

## Multiple Linear Restrictions

- Everything we've done so far has involved testing a single linear restriction, (e.g.  $\beta_1 = 0$ or  $\beta_1 = \beta_2$ ) ◆ However, we may want to jointly test multiple hypotheses about our parameters
- A typical example is testing "exclusion restrictions" – we want to know if a group of parameters are all equal to zero

## Testing Exclusion Restrictions

Now the null hypothesis might be something like  $H_0$ :  $\beta_{k-q+1} = 0, ..., \beta_k = 0$  $\bullet$  The alternative is just  $H_1$ :  $H_0$  is not true Can't just check each *t* statistic separately, because we want to know if the *q* parameters are jointly significant at a given level – it is possible for none to be individually significant at that level

## Exclusion Restrictions (cont)

To do the test we need to estimate the "restricted model" without  $x_{k-q+1}, ..., x_k$  included, as well as the "unrestricted model" with all *x*'s included Intuitively, we want to know if the change in SSR

is big enough to warrant inclusion of  $x_{k-q+1}, \ldots, x_k$ 

#### $(SSR_r - SSR_{ur})$  $\frac{(\mathbf{b} \mathbf{b} \mathbf{h} \cdot \mathbf{v}) \cdot \mathbf{v}}{(n-k-1)},$  where  $=\frac{(SSR_{r} SSR_{ur}/(n-k)$  $F = \frac{(SSR_r - SSR_{ur})/q}{q}$ *ur*  $r \rightarrow$   $UUI$ <sub>ur</sub>

r is restricted and ur is unrestricted

#### The *F* statistic

◆ The *F* statistic is always positive, since the SSR from the restricted model can't be less than the SSR from the unrestricted **◆ Essentially the** *F* statistic is measuring the relative increase in SSR when moving from the unrestricted to restricted model

 $\leftarrow$ 

Learn-t-test F-testing States testing States testing States testing States testing States States States States

Hire the best econometrics tutors in Cam-

 $\bullet$  *q* = number of restrictions, or  $df_r - df_{\text{ur}}$ 

 $\oint n - k - 1 = df_{\text{int}}$ 

## The *F* statistic (cont)

To decide if the increase in SSR when we move to a restricted model is "big enough" to reject the exclusions, we need to know about the sampling distribution of our *F* stat  $\bullet$  Not surprisingly,  $F \sim F_{q,n-k-1}$ , where *q* is referred to as the numerator degrees of freedom and  $n - k - 1$  as the denominator degrees of freedom

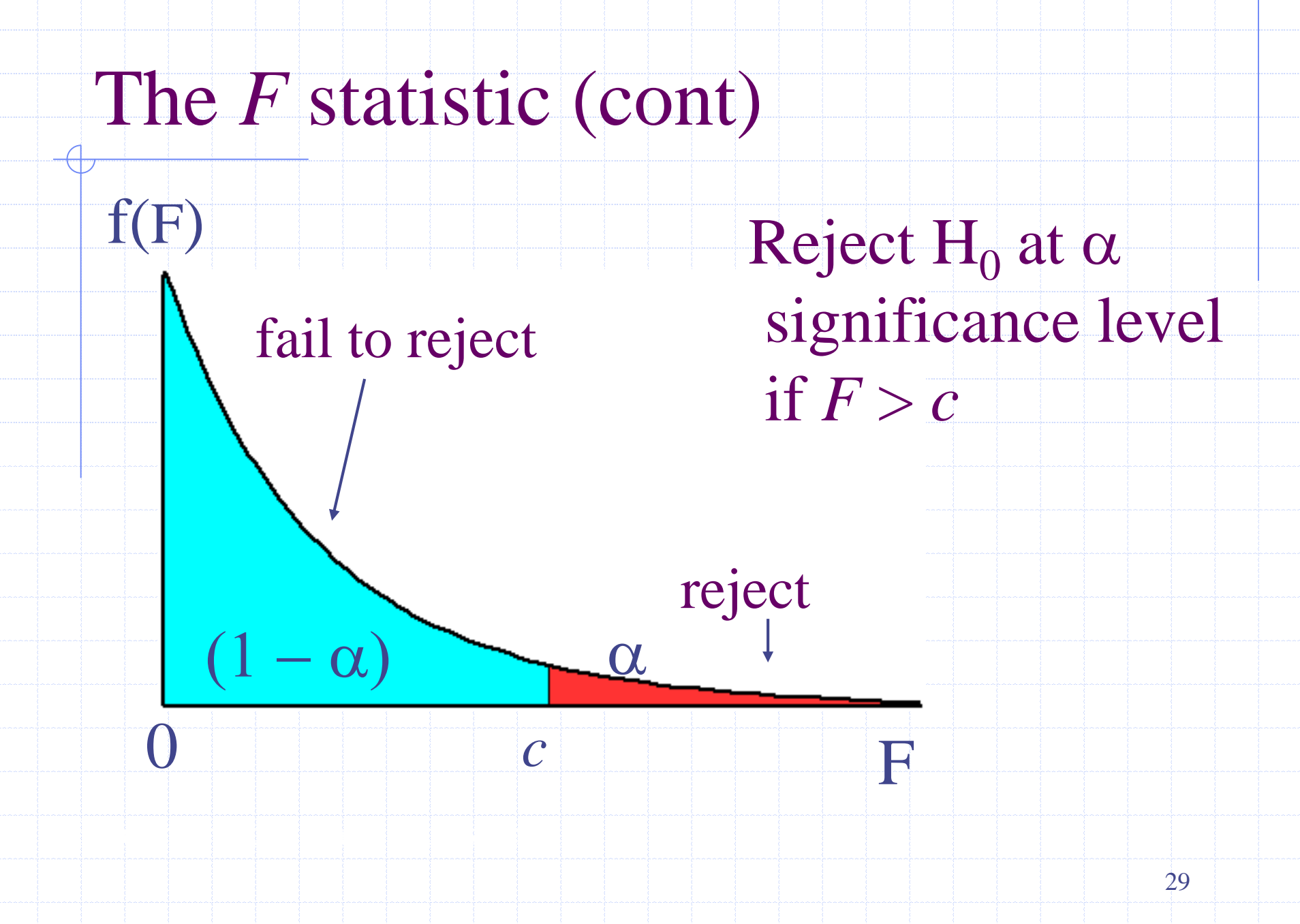

## The *R*<sup>2</sup> form of the *F* statistic

◆ Because the SSR's may be large and unwieldy, an alternative form of the formula is useful  $\bullet$  We use the fact that  $SSR = SST(1 - R^2)$  for any

regression, so can substitute in for  $SSR<sub>u</sub>$  and  $SSR<sub>ur</sub>$ 

#### $(R_{\mu r}^2 - R_{r}^2)$  $\frac{(N_{ur}-N_r)/4}{(1-R_{ur}^2)/(n-k-1)},$  where again 2  $\mathbf{p}^2$  $-(R_{ur}^2)/(n-k =\frac{(R_{ur}^2-)}{(1-\frac{1}{2})^2}$  $R_{ur}^2$   $/(n-k)$  $F \equiv \frac{(R_{ur}^2 - R_r^2)/q}{I_1 - R_r^2}$ *ur*  $ur$   $I$ <sup>r</sup>

r is restricted and ur is unrestricted

## Overall Significance

Economics tutoring jobs cambridge

A special case of exclusion restrictions is to test  $H_0: \beta_1 = \beta_2 = ... = \beta_k = 0$  $\bullet$  Since the R<sup>2</sup> from a model with only an intercept will be zero, the *F* statistic is simply

#### $\left(1 - R^2\right) / \left(n - k - 1\right)$ 2  $-\frac{1}{2}n\pi k$  $F = \sqrt{\frac{R^2}{k^2}}$

### General Linear Restrictions

Economistics tutoring in the construction of the construction of the construction of the construction of the co

The basic form of the *F* statistic will work for any set of linear restrictions First estimate the unrestricted model and then estimate the restricted model • In each case, make note of the SSR • Imposing the restrictions can be tricky – will likely have to redefine variables again

### Example:

◆ Use same voting model as before  $\bullet$  Model is *voteA* =  $\beta_0 + \beta_1 \log(expendA) +$  $\beta_2$ log(*expendB*) +  $\beta_3$ *prtystrA* + *u*  $\bullet$  now null is H<sub>0</sub>:  $\beta_1 = 1$ ,  $\beta_3 = 0$  $\bullet$  Substituting in the restrictions: *voteA* =  $\beta_0$  $+ \log(expendA) + \beta_2 \log(expendB) + u$ , so  $\bullet$  Use *voteA* - log(*expendA*) =  $\beta_0$  +  $\beta_2$ log(*expendB*) + *u* as restricted model

## *F* Statistic Summary

- Just as with *t* statistics, p-values can be calculated by looking up the percentile in the appropriate *F* distribution
- ◆ Stata will do this by entering: display fprob(*q*,  $n - k - 1$ , *F*), where the appropriate values of *F, q,* and  $n - k - 1$  are used
- If only one exclusion is being tested, then *F*  $=$   $t^2$ , and the *p*-values will be the same